## FLOW CHART FOR CHILLIWACK, BC TOPOGRAPHIC MAP

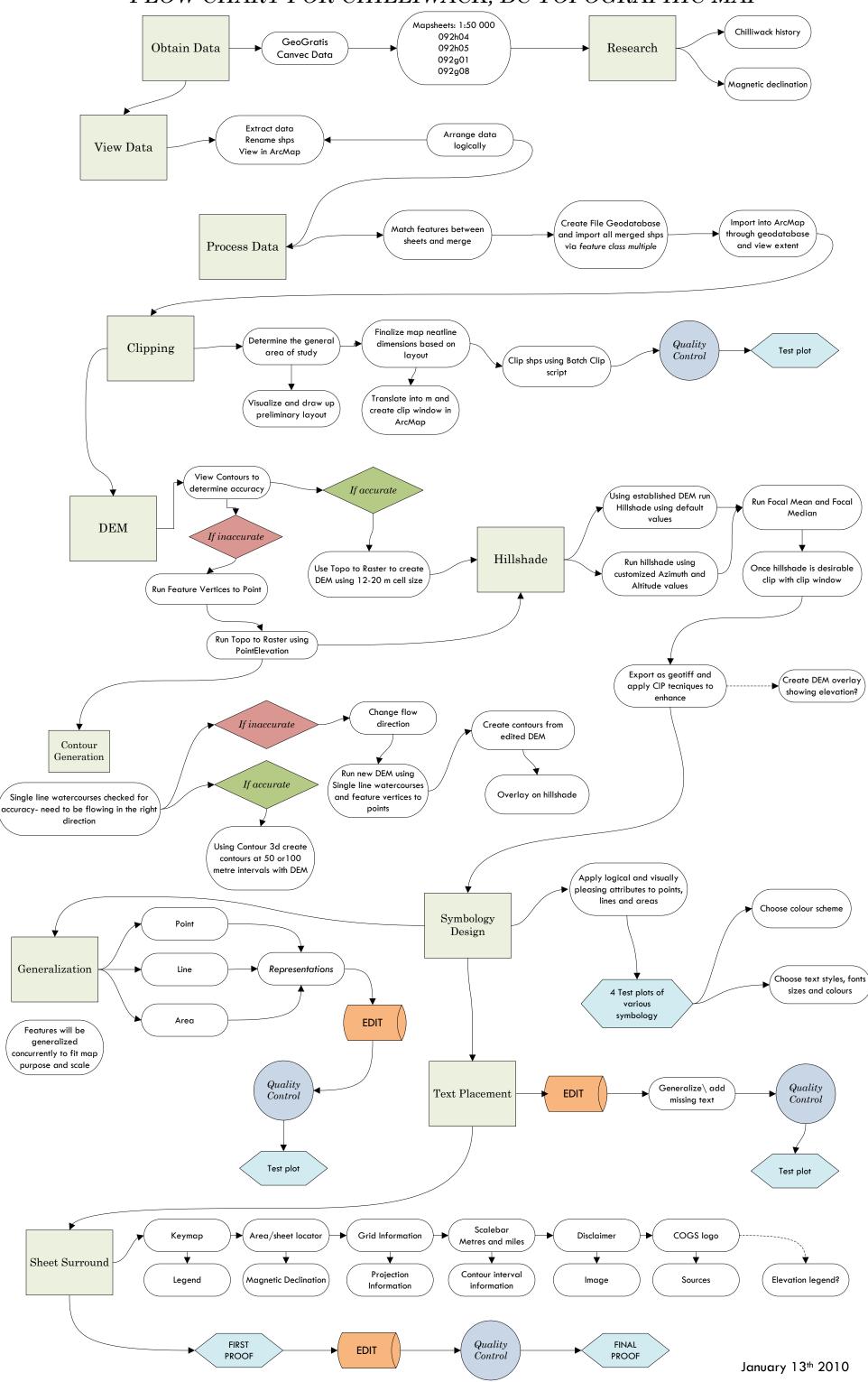